## Kar - Zarar

## Ne için kullanılır?

Bu seçenek yalnızca bilanço tanımlarında kullanılır. Bilanço tablosu alındığı dönemde muhasebe işlemleri tamamlanmamış ise (örneğin gelir ve gider hesaplarının bilanço hesaplarına aktarımı yapılmamış ise, yansıtma işlemleri tamamlanmadıysa vb.) ya da Aktif ve Pasif bölümündeki tanımlı satırlarda eksiklik veya yanlışlık var ise, rapor tamamlandığında aktif ve pasif hesaplar arasında bir fark oluşur. Bu farkın, tablo satırları arasında görüntülenmesi için (kar / zarar) tanımı kullanılır. Kar / Zarar satırı her zaman gruplardan bağımsızdır. Yani bir grubun alt satırı olamaz.

## Nasıl hesaplanır?

Tablo raporunda Kar / Zarar satırının karşısında görüntülenen tutar şu şekilde hesaplanır:

Kar / Zarar= Aktifler Satırlarının Genel Toplamı - Pasifler Satırlarının Genel Toplamı

Hesaplanan tutar pozitif veya negatif işaretiyle beraber tablonun Kar / Zarar satırı karşısında görüntülenir.

Kar veya Zarar satırı kural olarak bilançonun Pasifler tarafına konulmalıdır. Ancak bu kullanıcı tarafından bilinmesi gereken bir bilgi olduğundan program tarafından böyle bir kısıtlama yapılmaz.

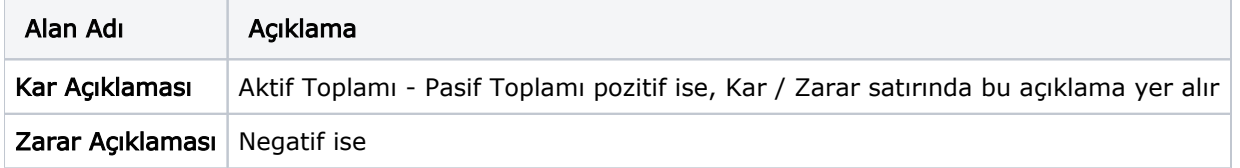